N10/5/COMSC/HP2/ENG/TZ0/XX/M

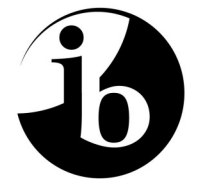

International Baccalaureate® Baccalauréat International Bachillerato Internacional

# **MARKSCHEME**

# **November 2010**

# **COMPUTER SCIENCE**

**Higher Level** 

**Paper 2**

13 pages

*This markscheme is confidential and for the exclusive use of examiners in this examination session.* 

*It is the property of the International Baccalaureate and must not be reproduced or distributed to any other person without the authorization of IB Cardiff.* 

# **General Marking Instructions**

*After marking a sufficient number of scripts to become familiar with the markscheme and candidates' responses to all or the majority of questions, Assistant Examiners (AEs) will be contacted by their Team Leader (TL). The purpose of this contact is to discuss the standard of marking, the interpretation of the markscheme and any difficulties with particular questions. It may be necessary to review your initial marking after contacting your TL.* **DO NOT BEGIN THE FINAL MARKING OF YOUR SCRIPTS IN RED INK UNTIL YOU RECEIVE NOTIFICATION THAT THE MARKSCHEME IS FINALIZED.** *You will be informed by e-mail, fax or post of modifications to the markscheme and should receive these about one week after the date of the examination. If you have not received them within 10 days you should contact your TL and IB Cardiff. Make an allowance for any difference in time zone before calling.* **AEs WHO DO NOT COMPLY WITH THESE INSTRUCTIONS MAY NOT BE INVITED TO MARK IN FUTURE SESSIONS.** 

You should contact the TL whose name appears on your "Allocation of Schools listing" sheet.

#### **Note:**

Please use a personal courier service when sending sample materials to TLs unless postal services can be guaranteed. Record the costs on your examiner claim form.

# **General Marking Instructions**

- **1.** Once markscheme is received mark in pencil until final markscheme is received.
- **2.** Follow the markscheme provided, do **not** use decimals or fractions and mark only in **RED**.
- **3.** Where a mark is awarded, a tick  $(\checkmark)$  should be placed in the text at the **precise point** where it becomes clear that the candidate deserves the mark.
- **4.** Sometimes, careful consideration is required to decide whether or not to award a mark. Indeed, another examiner may have arrived at the opposite decision. In these cases write a brief annotation in the **left hand margin** to explain your decision. You are encouraged to write comments where it helps clarity, especially for moderation and re-marking.
- **5.** Unexplained symbols or personal codes/notations on their own are unacceptable.
- **6.** Record subtotals (where applicable) in the right-hand margin against the part of the answer to which they refer. Show a mark for each part question (a), (b), *etc.* Do **not** circle sub-totals. Circle the total mark for the question in the right-hand margin opposite the last line of the answer.
- **7.** Where an answer to a part question is worth no marks, put a zero in the right-hand margin.
- **8.** Record the mark awarded for each of the four questions answered in the Examiner Column on the cover sheet. Add up the marks awarded and enter this in the box marked TOTAL in the Examiner Column on the cover sheet.
- **9.** After entering the marks on the cover sheet check your addition of all marks to ensure that you have not made an arithmetical error. Check also that you have transferred the marks correctly to the cover sheet. **We have script checking and a note of all clerical errors may be given in feedback to all examiners.**
- **10.** Every page and every question must have an indication that you have marked it. Do this by **writing your initials** on each page where you have made no other mark.
- **11.** A candidate can be penalized if he/she clearly contradicts him/herself within an answer. Once again make a comment to this effect in the left hand margin.

### **Subject Details: Computer Science HL Paper 2 Markscheme**

#### **Mark Allocation**

Candidates are required to answer ALL questions *[20 marks]* for question 1, *[20 marks]* for question 2, *[20 marks]* for question 3 and *[40 marks]* for question 4. Maximum total = *[100 marks]*.

#### **General**

A markscheme often has more specific points worthy of a mark than the total allows. This is intentional. Do not award more than the maximum marks allowed for that part of a question.

When deciding upon alternative answers by candidates to those given in the markscheme, consider the following points:

- Each statement worth one point has a separate line and the end is signified by means of a semi-colon (;).
- An alternative answer or wording is indicated in the markscheme by a "/"; either wording can be accepted.
- Words in ( … ) in the markscheme are not necessary to gain the mark.
- If the candidate's answer has the same meaning or can be clearly interpreted as being the same as that in the markscheme then award the mark.
- Mark positively. Give candidates credit for what they have achieved, and for what they have got correct, rather than penalising them for what they have not achieved or what they have got wrong.
- Remember that many candidates are writing in a second language; be forgiving of minor linguistic slips. In this subject effective communication is more important than grammatical accuracy.
- Occasionally, a part of a question may require a calculation whose answer is required for subsequent parts. If an error is made in the first part then it should be penalized. However, if the incorrect answer is used correctly in subsequent parts then **follow through** marks should be awarded. Indicate this with "**FT**".

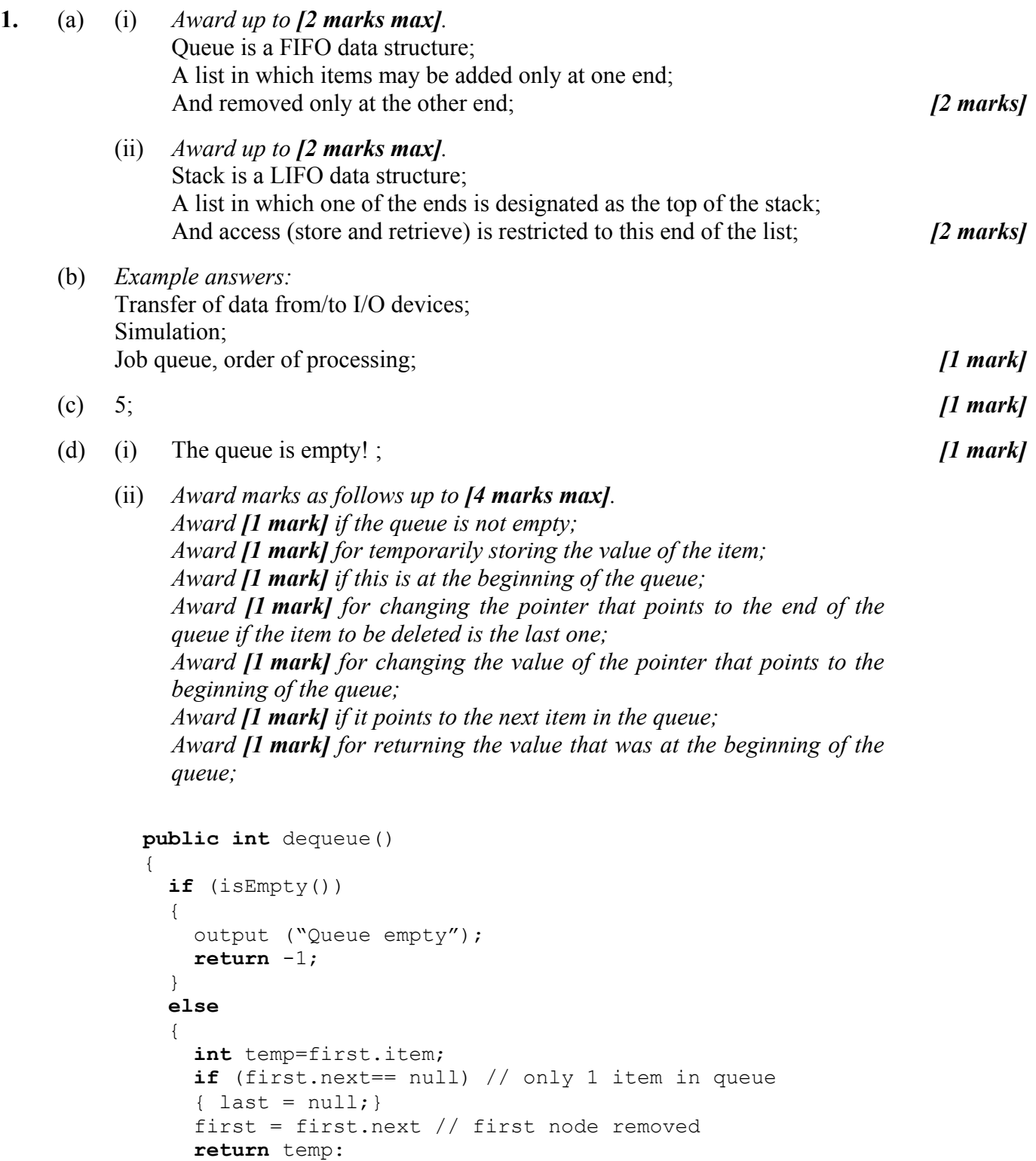

*[4 marks]*

 } }

*continued …* 

#### *Question 1 continued*

 (iii) *Award marks as follows up to [3 marks max]. Award [1 mark] for deleted item 2. Award [1 mark] for three items in the queue. Award [1 mark] for all three correct values (4, 1, 7).*

 Deleted item: 2 Items in the queue: 4, 1, 7 *[3 marks]* 

 (e) *Award up to [6 marks max].* Initialize an empty stack; While queue is not empty; Remove the element from the beginning of the queue/dequeue; Push the removed element onto the stack; While stack is not empty; Pop an element off the stack; Display it/enqueue it;

 *Possible answer*: Take the items off the queue; And put them one by one; In a new; Stack; Now take them off the stack; And put them back in the queue; *formarks] formarks]* 

*Total: [20 marks]* 

**2.** (a) (i) 19; *[1 mark]*  (ii) 13; *[1 mark]*  (b) *Award [1 mark] for each correct output line, up to [4 marks max].* Total number of sales for Salesman 1 is 23; Total number of sales for Salesman 2 is 19; Total number of sales for Salesman 3 is 29; Total number of sales for Salesman 4 is 31; *[4 marks]*  (c) *Award marks as follows up to [6 marks max]. Award [1 mark] for correct method heading. Award [2 marks] for correct outer loop ([1 mark] for minor error). Award [1 mark] for initializing total. Award [2 marks] for correct inner loop ([1 mark] for minor error). Award [2 marks] for correctly increasing total by Sales[n][m], ([1 mark] for an attempt). Award [1 mark] for output. Example answer:*  **public void** myst2(**int**[][] Sales) { **for** (int  $m = 0$ ;  $m < 5$ ;  $m = m + 1$ ) {  $int total = 0;$ **for** (int  $n = 0$ ;  $n < 4$ ;  $n = n + 1$ ) {  $total = total + Sales[n][m];$  } output("Total number of sales for Model " +  $(m + 1)$  + " is " + total); } } *[6 marks]*

*continued …* 

#### *Question 2 continued*

 (d) *Award marks as follows up to [8 marks max]. Award [1 mark] for correct method heading. Award [1 mark] for initializing variables highestAmount and bestSalesman. Award [2 marks] for correct outer loop ([1 mark] for minor error). Award [1 mark] for initializing totalAmount. Award [2 marks] for correct inner loop ([1 mark] for minor error). Award [2 marks] for correct calculation of totalAmount ([1 mark] for minor error). Award [3 marks] for if statement, ([1 mark] for condition, [1 mark] for each assignment statement (*×*2)). Award [1 mark] for each output*  $(\times 2)$ *.* 

```
 Example answer:
```

```
 public void determineBest(int[][] Sales, double[] ModelPrice) 
\{double highestAmount = 0.0;
         int bestSalesman = 0; 
         for (int z = 0; z < 4; z++)
\{ double totalAmount = 0.0; 
          for (int k = 0; k < 5; k++)
{
            totalAmount = totalAmount + Sales[z][k] * ModelPrice[k];
 } 
           if (totalAmount > highestAmount) 
{
            highestAmount = totalAmount;
            bestSalesman = z;
 } 
 } 
        output ("The best salesman is Salesman " + (bestSalesman + 1));
         output("The highest total number of sales is " + highestAmount); 
 } [8 marks]
```
*Total: [20 marks]* 

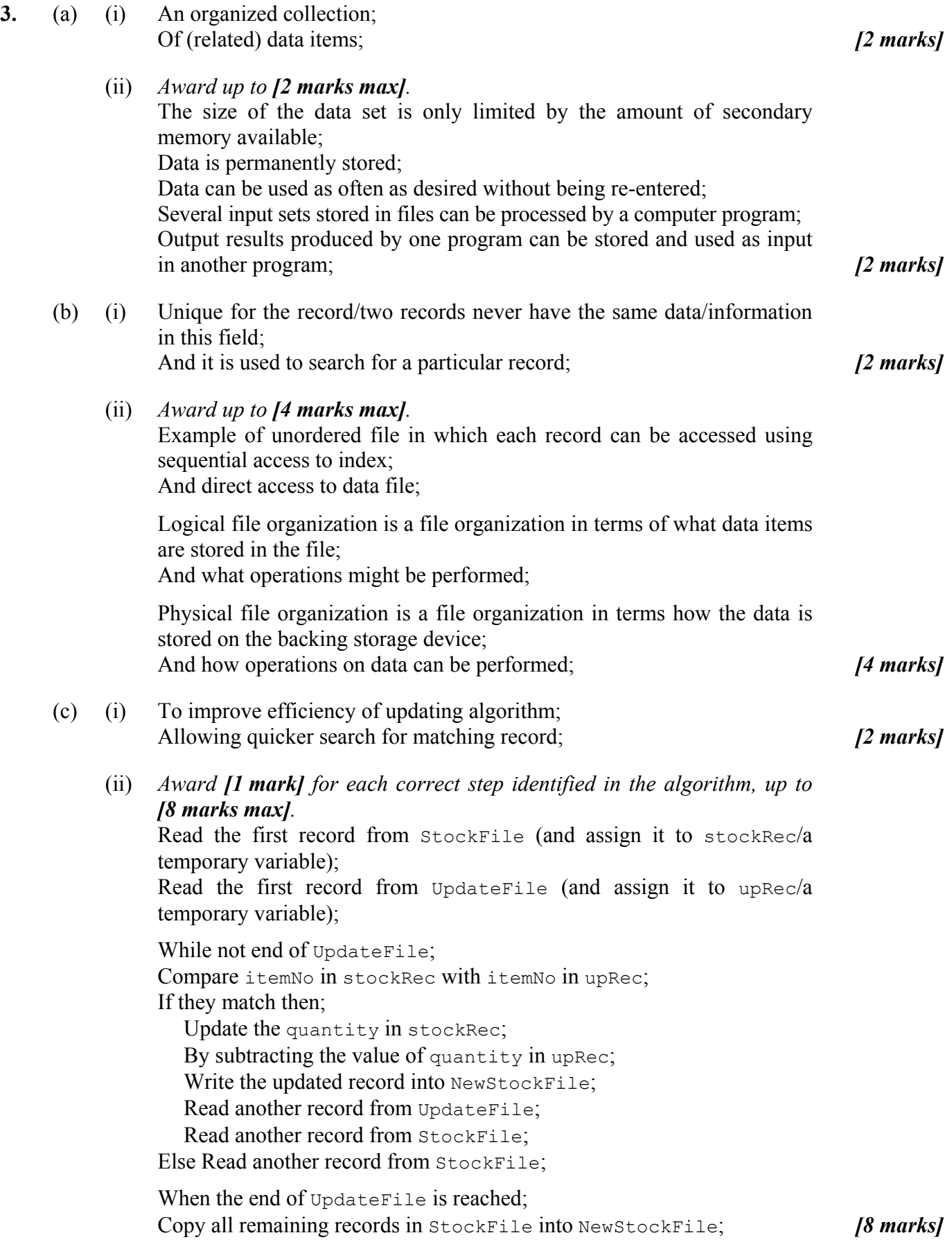

*Total: [20 marks]* 

**4.** (a) (i) *Award up to [2 marks max].* More robust than other two; Versatile (can be used for other purposes/buying food, drinks from vending machines on credit basis); More difficult to fraud; Hold sophisticated programs that could enhance security: adding PIN numbers, finger print *etc.*; *[2 marks]*  (ii) *Award up to [2 marks max].*  Finger print; Voice print; Retina scan; *[2 marks]*  (iii) *Award up to [4 marks max].* Converts analog input data (such as spoken words, signature identification); Into computer usable code; By comparing the patterns inputted; With a set of pre-recorded patterns; After the computer matches the patterns; It executes the appropriate command; *[4 marks]* 

(iv) *Award [2 marks] for any comparison, up to [4 marks max].*

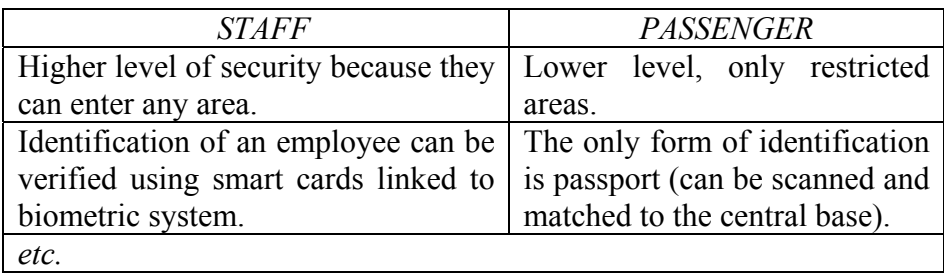

*[4 marks]* 

*continued …* 

## *Question 4 continued*

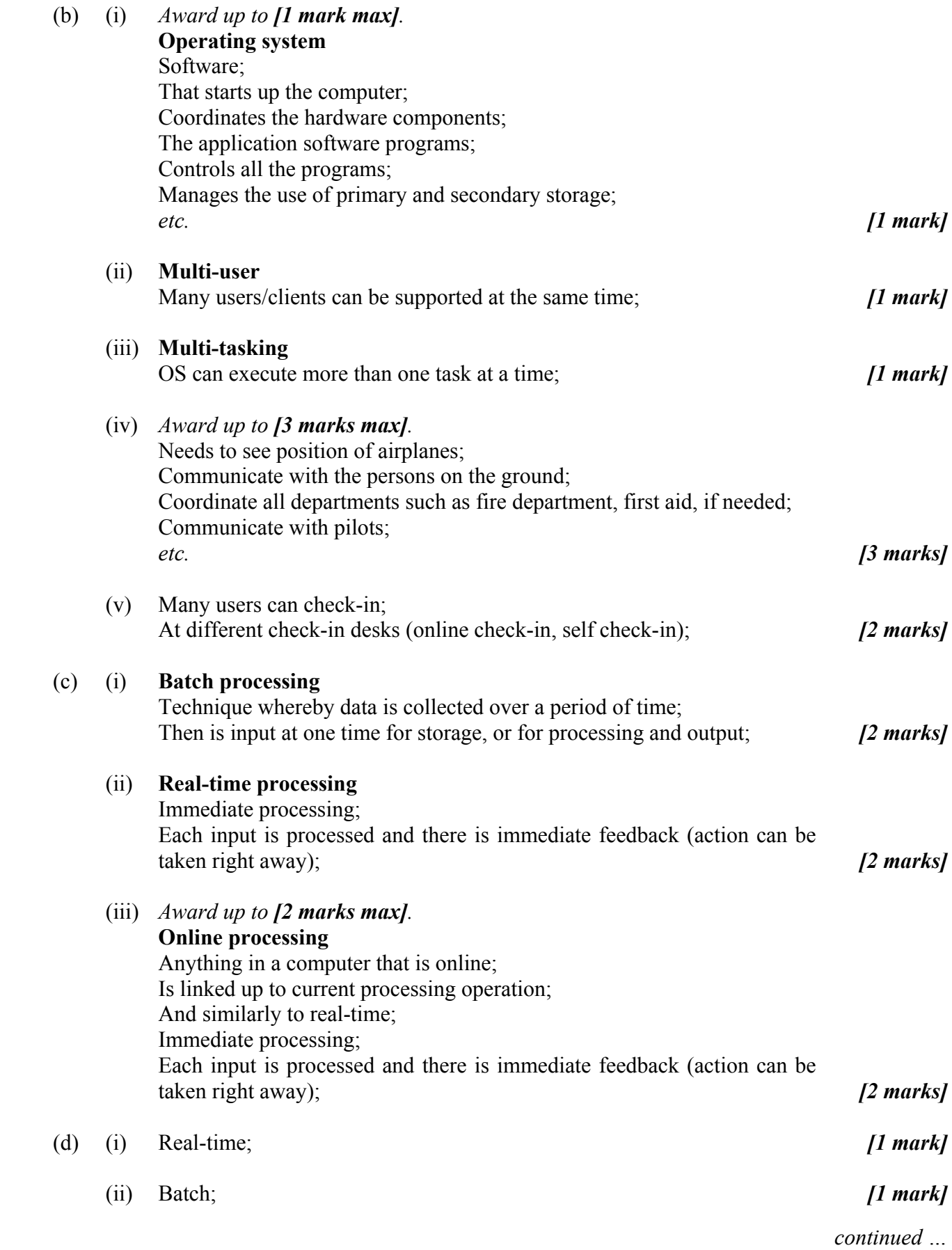

## *Question 4 continued*

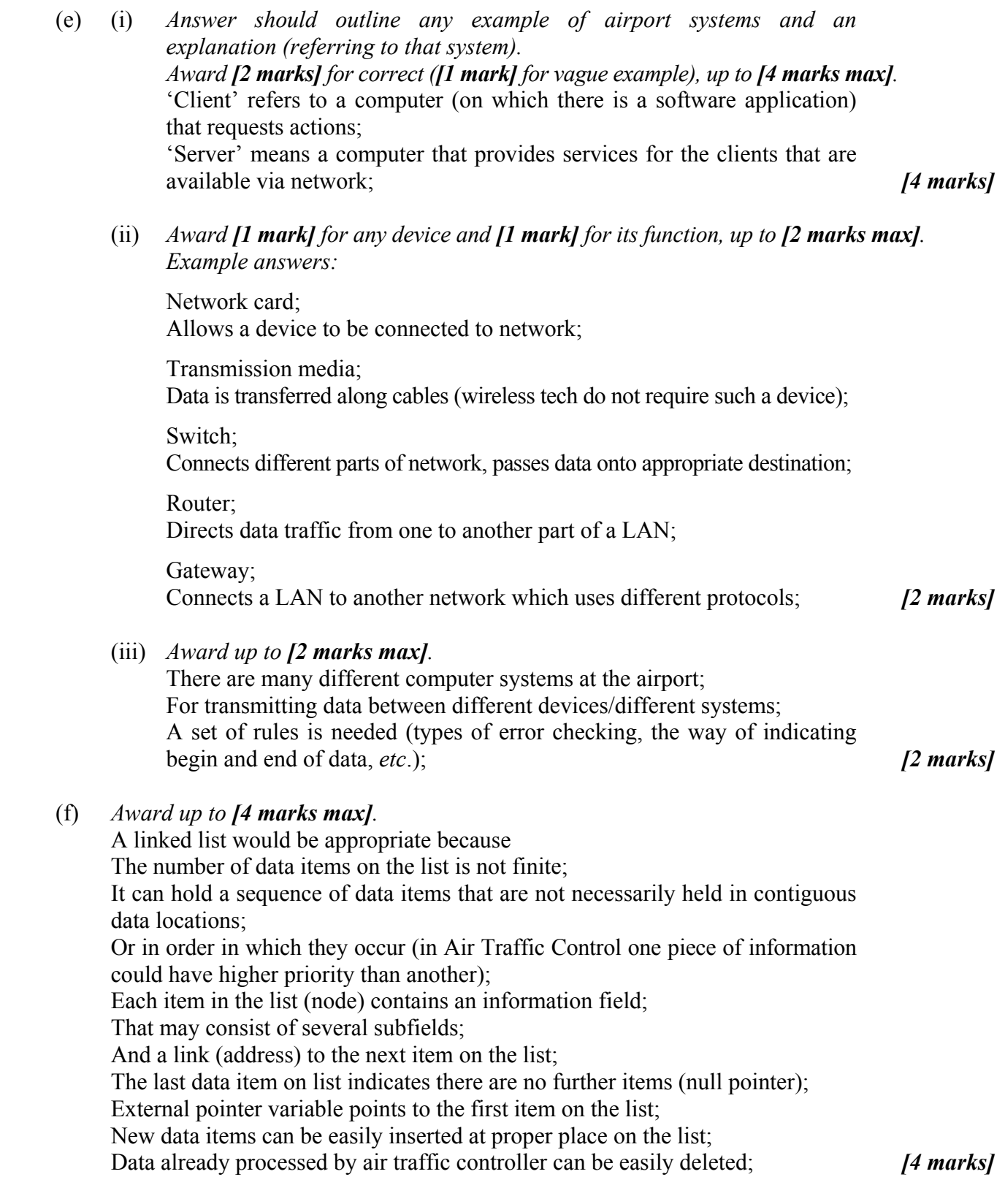

*Total: [40 marks]*